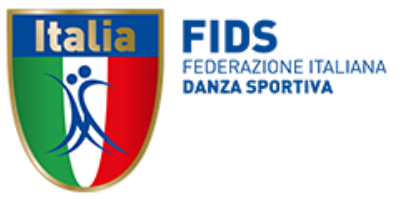

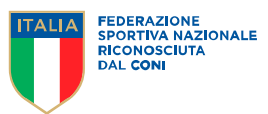

# **CORSO DI FORMAZIONE PER L'ACQUISIZIONE DELLA QUALIFICA TECNICA DI 2° LIVELLO - MAESTRO FEDERALE NAZIONALE**

La Federazione attraverso la Scuola Federale organizza, nel rispetto di quanto definito dal Piano Formativo delle qualifiche tecniche approvato dalla Giunta del CONI il 14 marzo 2024, il Corso di Formazione per l'acquisizione della qualifica tecnica di 2° livello – Maestro Federale Nazionale.

## **DESTINATARI**

Il tesserato tecnico in regola con il tesseramento 2024 ed in possesso della qualifica tecnica di Istruttore Federale da almeno 12 mesi che intende acquisire la qualifica tecnica di 2° livello – Maestro Federale Nazionale.

## **STRUTTURA E CALENDARIO ATTIVITÀ FORMATIVE** *(orari da definire)*

Tenuto conto di quanto previsto dall'art. 7 del Piano Formativo, l'attività formativa è strutturata in tre appuntamenti di tre giornate ciascuno, oltre le ore di studio a casa.

L'attività formativa si svolgerà nelle seguenti date e modalità:

- 1) 20, 21 e 22 settembre 2024 in presenza
- 2) 4, 5 e 6 ottobre 2024 in modalità online
- 3) 18, 19 e 20 ottobre 2024 in presenza

Per l'acquisizione della qualifica occorre superare l'esame finale previsto.

## **SEDE SVOLGIMENTO ATTIVITÀ FORMATIVE**

In modalità Online: su piattaforma Zoom (*ciascun candidato riceverà, a mezzo mail, le credenziali di accesso).*

In presenza: Centro Tecnico Federale Luigi Ridolfi - Via Gabriele D'Annunzio 138, Coverciano (FI)

## **DOMANDA DI PARTECIPAZIONE E COSTO**

Il costo per il Corso di Formazione per l'acquisizione della qualifica tecnica di 2° livello – Maestro Federale Nazionale è pari a € 800,00 per la prima disciplina e pari a € 200,00 per ogni disciplina aggiunta.

L'adesione e il pagamento dovranno avvenire esclusivamente attraverso la piattaforma MyFIDS sezione Corsi - per il tramite dell'ASD/SSD.

La mancata partecipazione o il non superamento dell'esame non consente il rimborso della quota. A breve saranno aperte le iscrizioni sul portale MyFIDS- sezione Corsi.